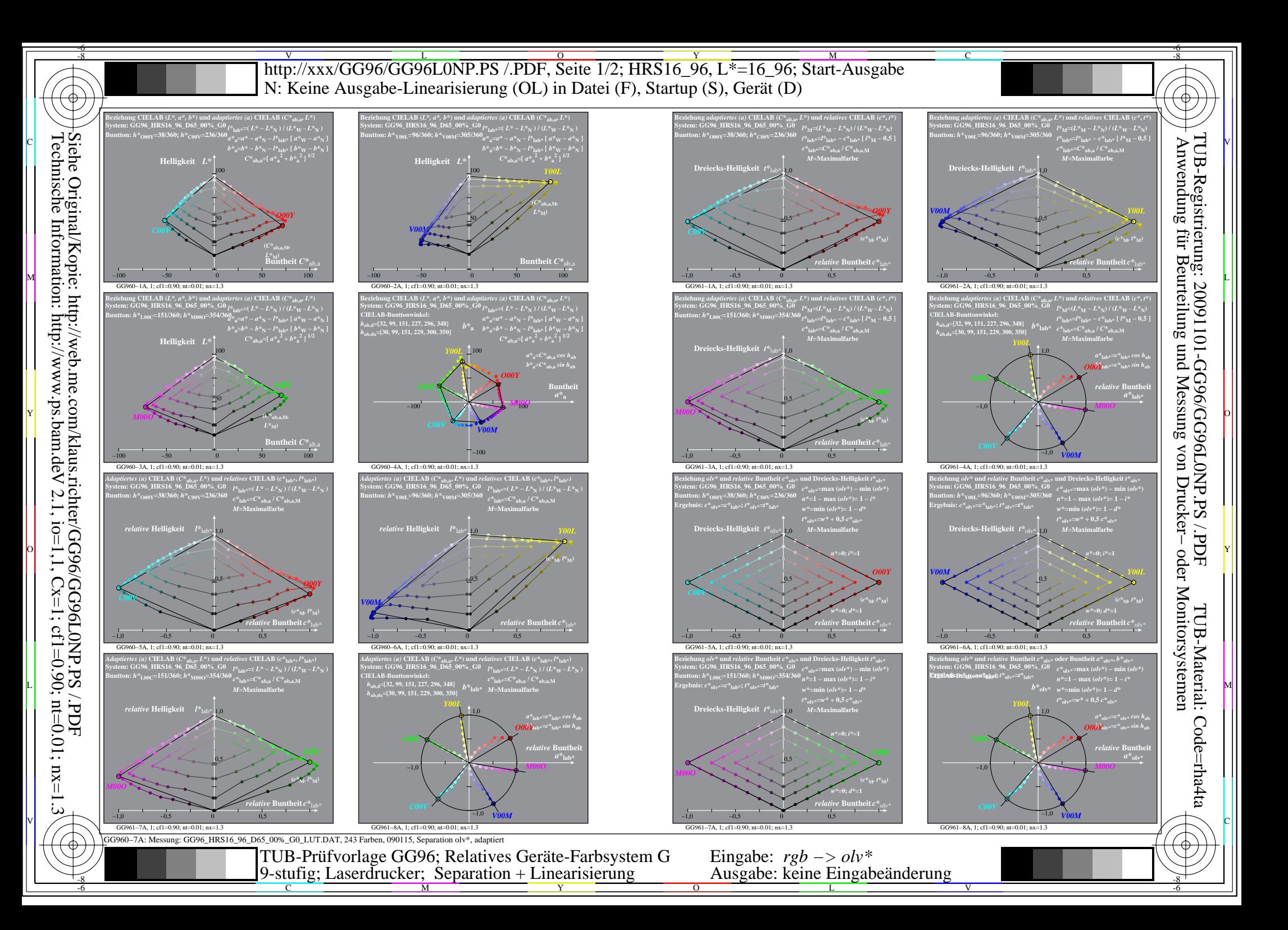

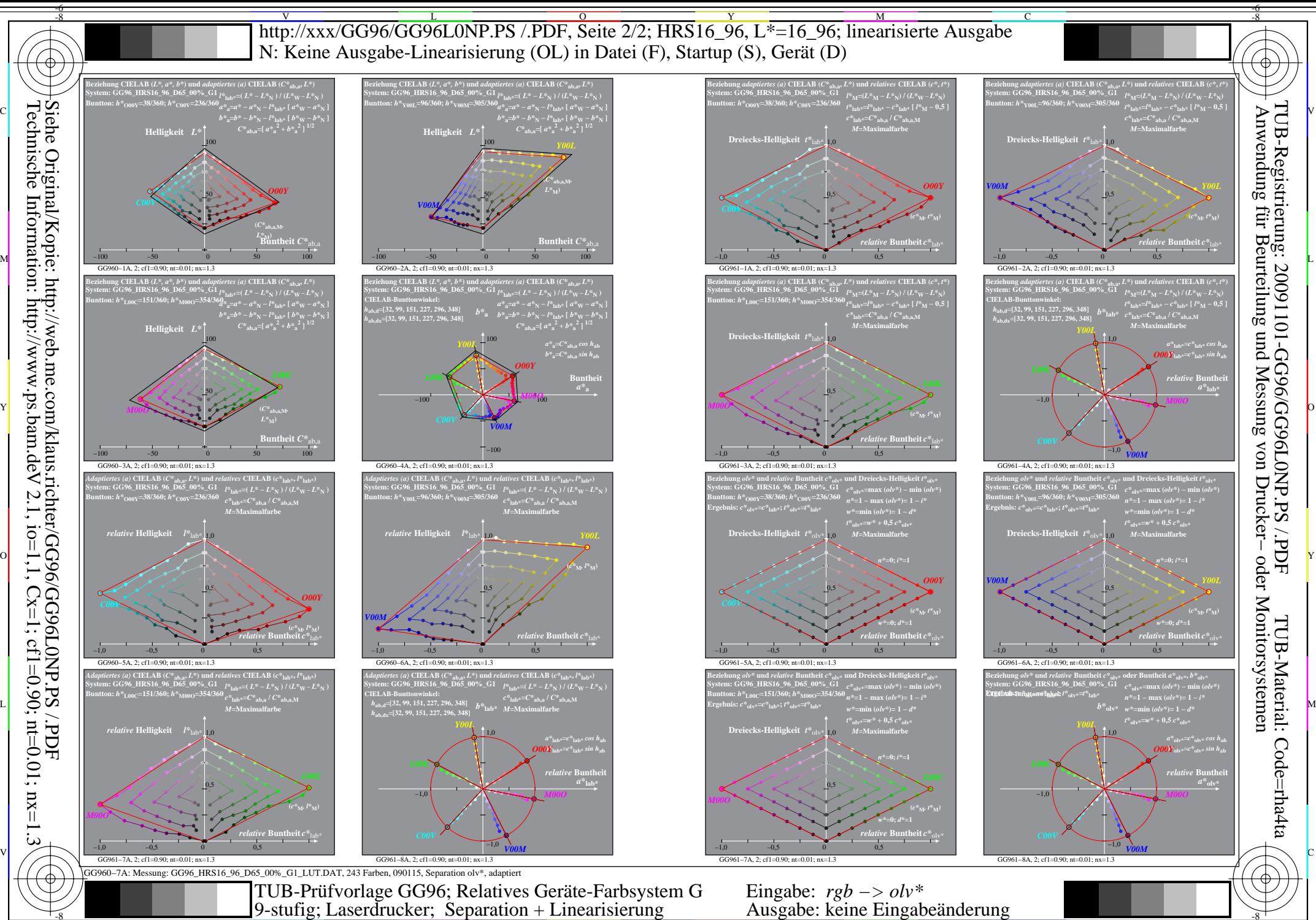

Technische Information: http://www.ps.bam.de  $N$  2.1, io=1,1, Cx=1, cf1=0.01; nt=0.01; nx=1.3

-8

C

M

Y

 $\overline{O}$ 

 $\frac{1}{26}$  -8  $\frac{1}{26}$  -8  $\frac{1}{26}$ 

L

V

-6